## *Compatibilité logiciels/OS avec boîtiers DMX DMXUSB-PRO et OPENDMX-USB*

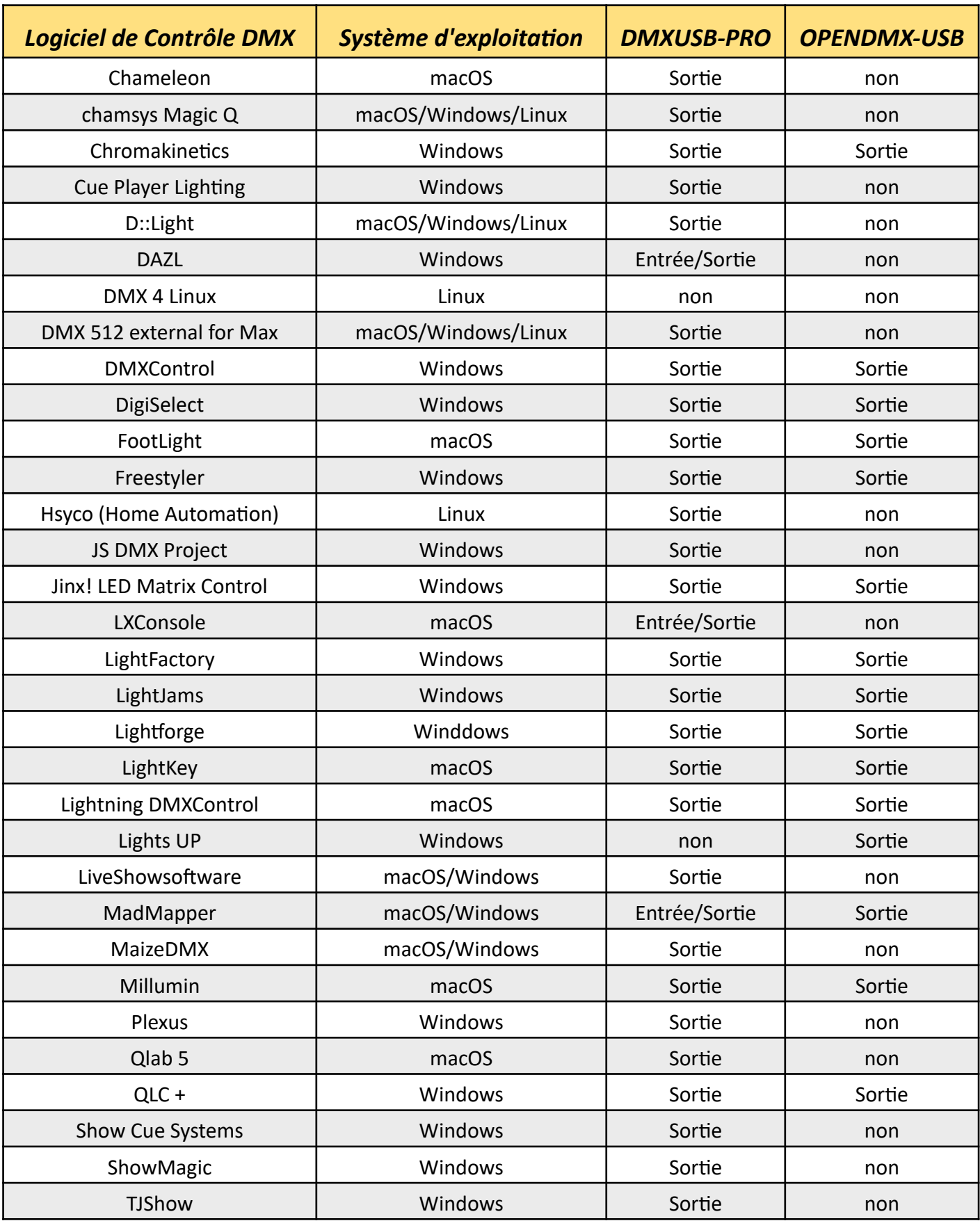